### Building a high scale machine learning pipeline with Apache Spark and Kafka

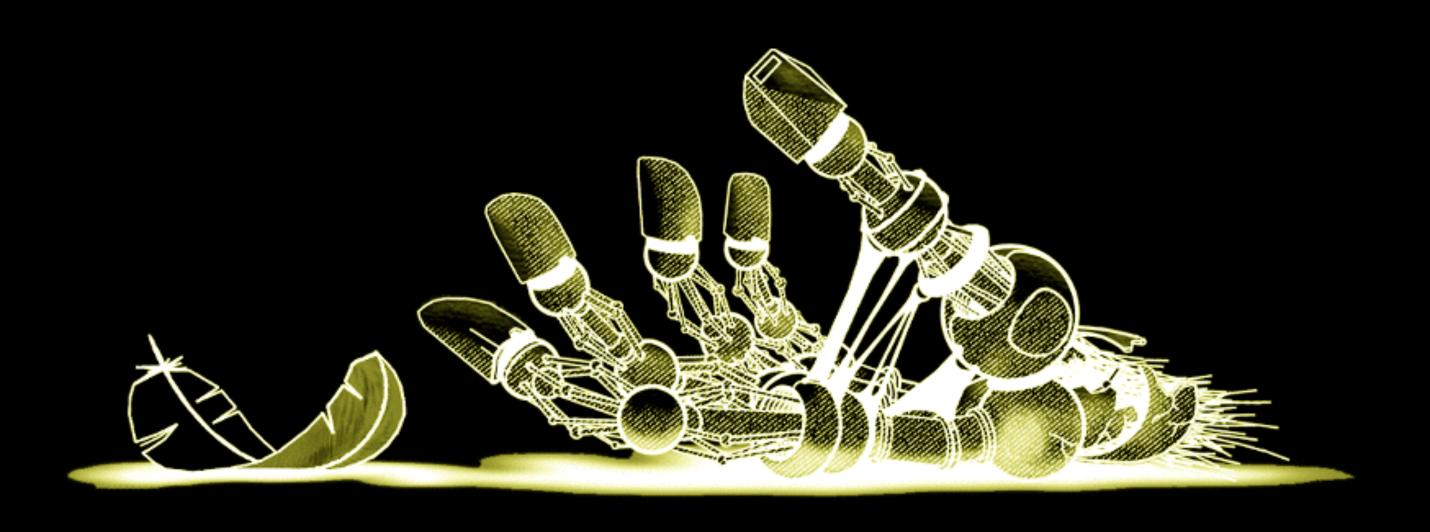

Bedő Dániel

### gutefrage.net

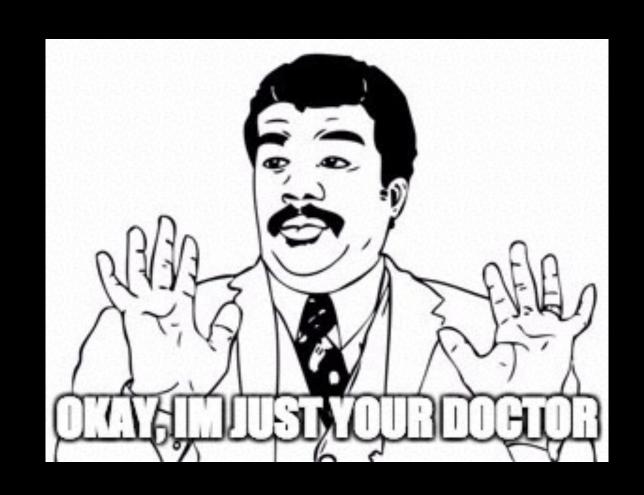

- biggest community-driven question & answer website in Germany
- 20 million questions, 70 million answers
- similar to Quora, Yahoo Answers

# Google Update Impact

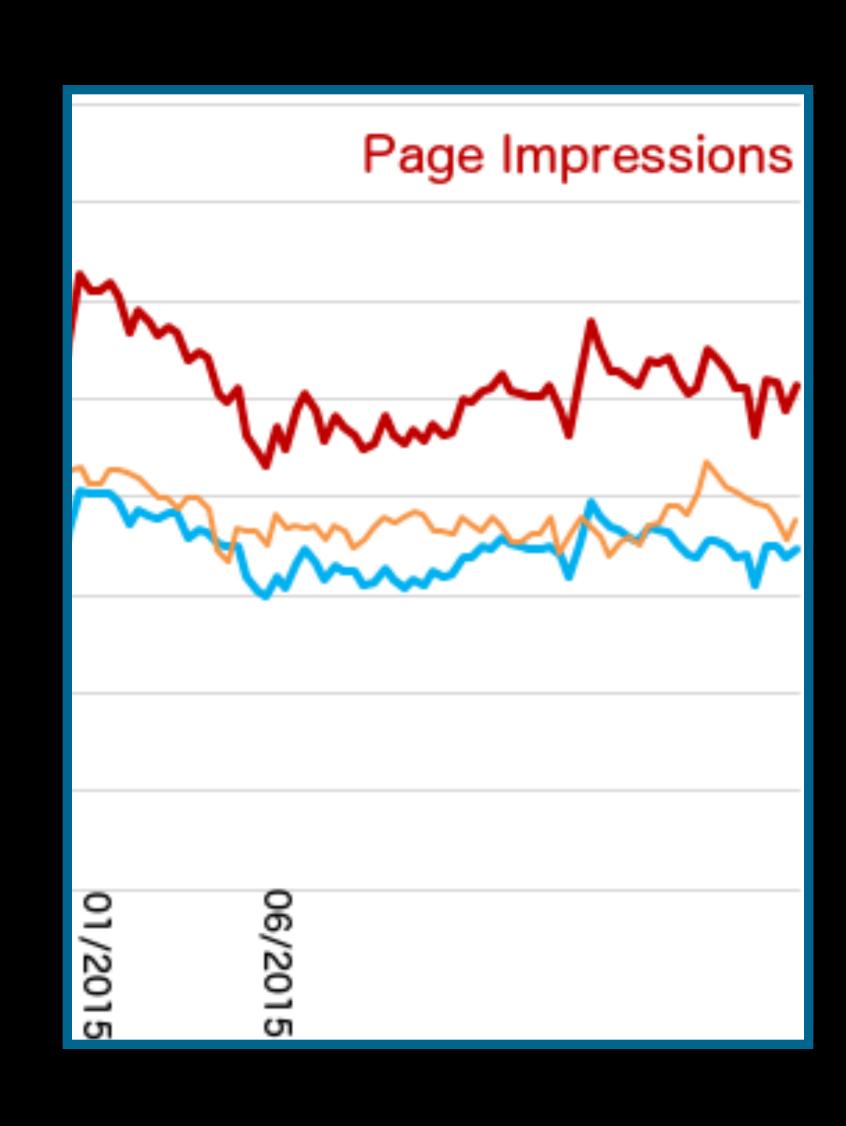

## Ordering of answers

?

Frage von

16.05.2012

#### Warum lernt man in der Schule so viel Sinnloses?

Ich bin der Meinung, das unser Schulsystem weitgehend sinnlos ist. Man lernt zu viele Sachen die man nie mehr brauchen wird. Ein Beispiel sind Parabeln: Wieso muss ich wissen, wie man Parabeln berechnet, wie sie aussehen und so ... komplette Frage anzeigen

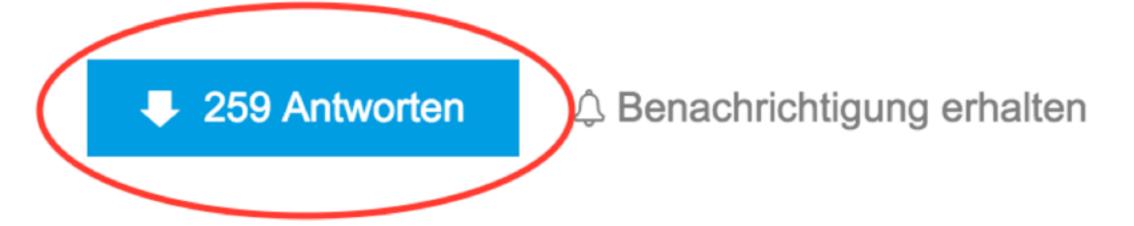

▶ Rechtschreibfehler gefunden

### supervised machine learning

determine the type of the training data

gather a training set

find a representation of the data

pick a learning algorithm

run the training algorithm

evaluate the accuracy

### Regression Prototype

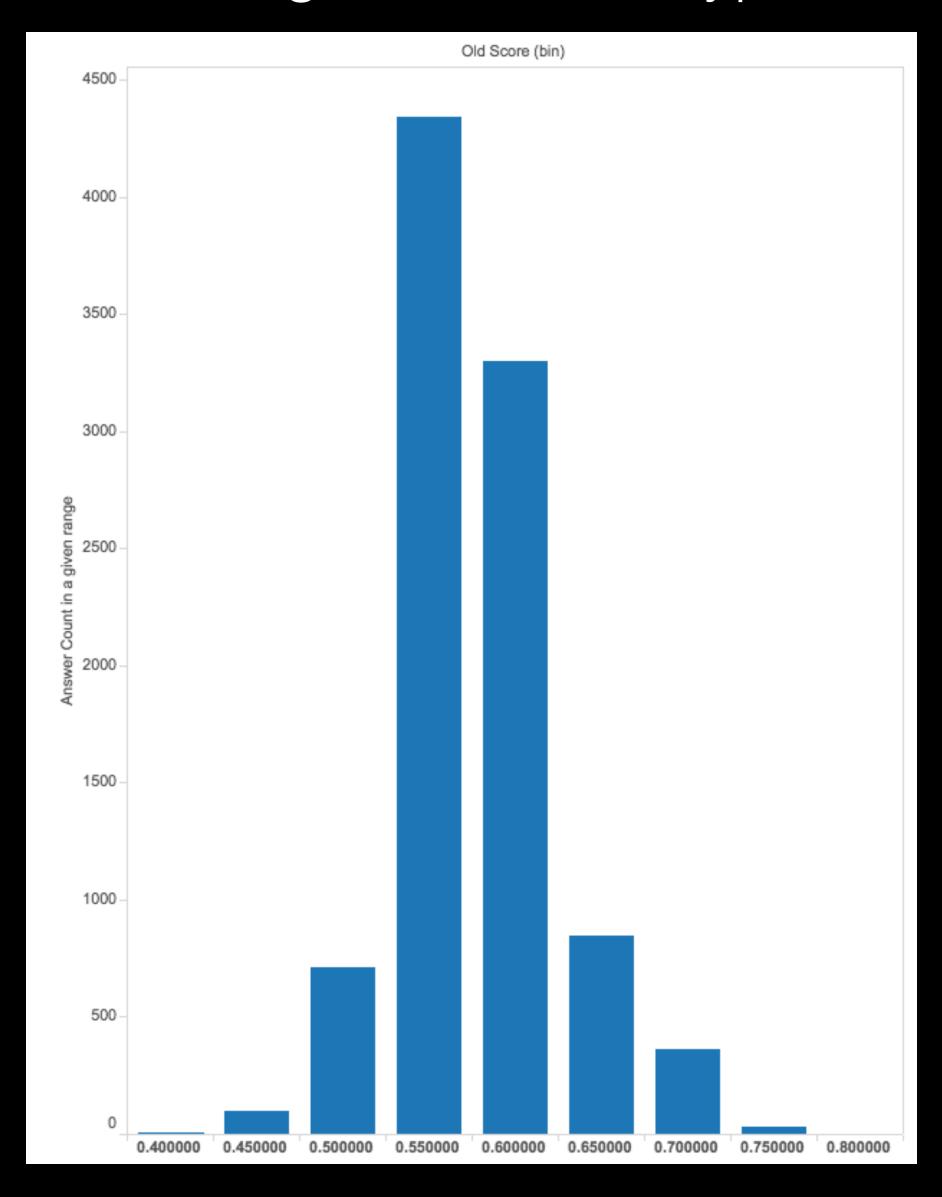

## Identify the problems

- Model not complex enough
- Similar inputs, different outputs?
- Not enough training data

# The old ETL pipeline

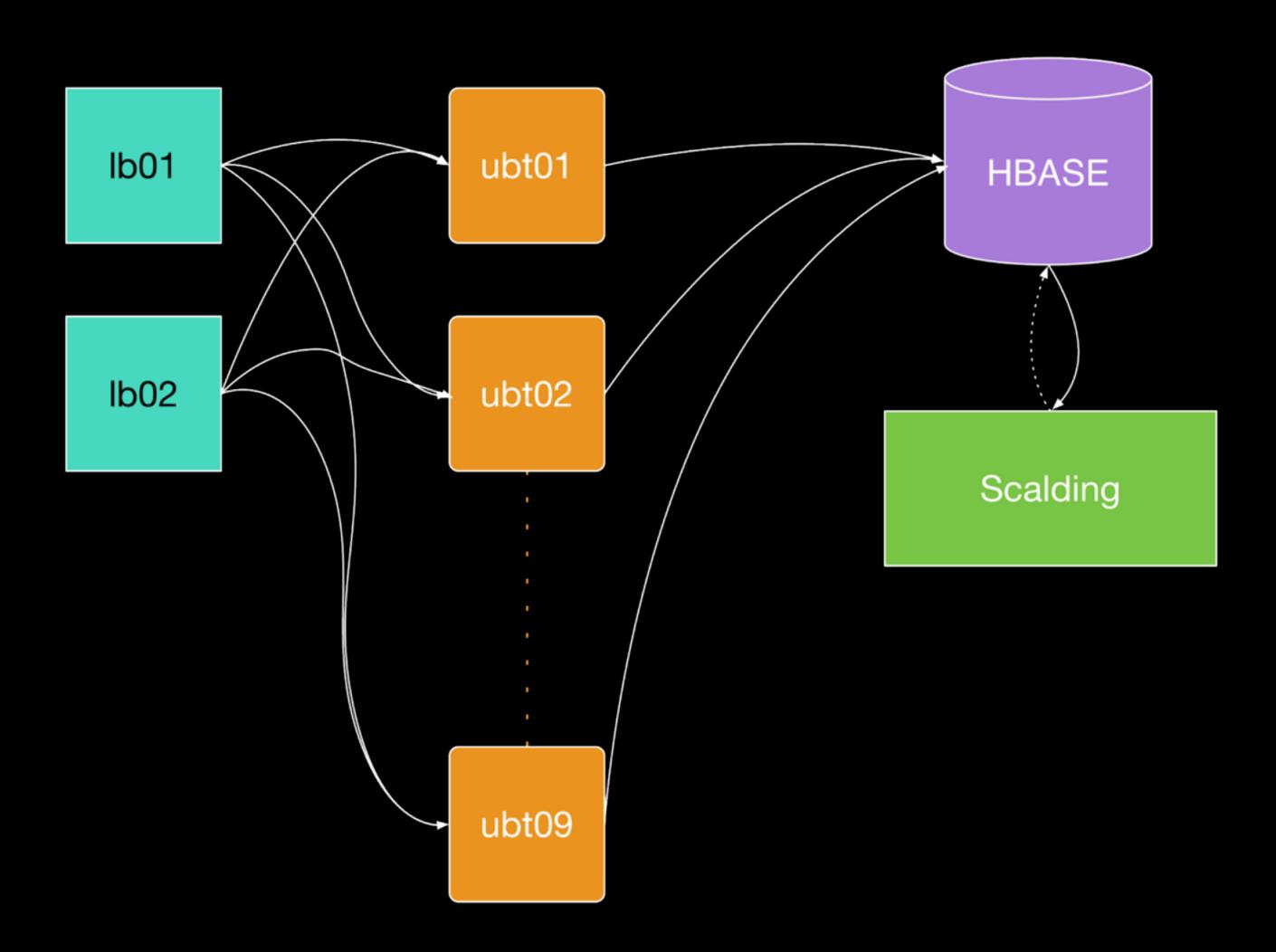

## ETL V2

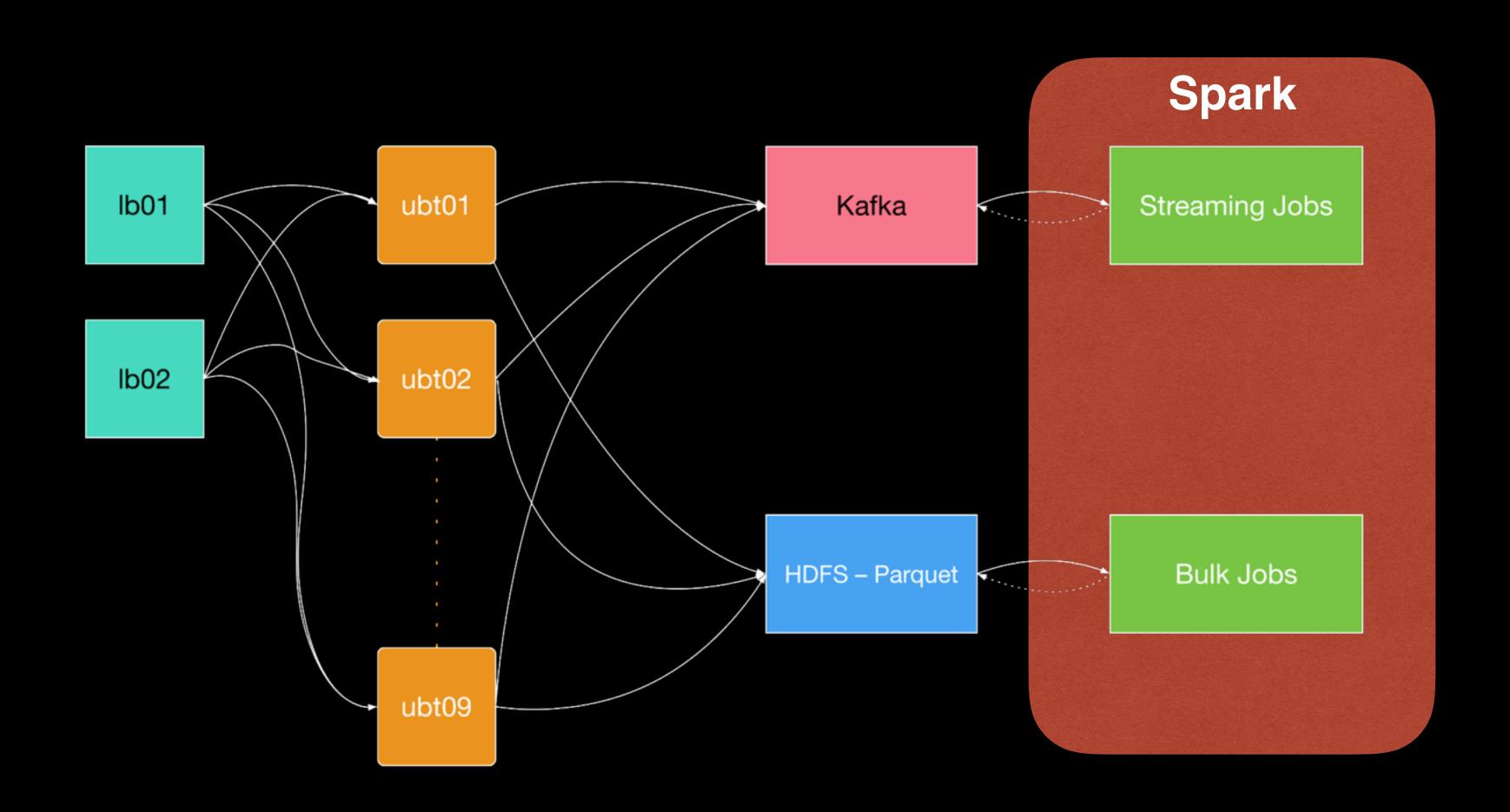

# Spark ecosystem

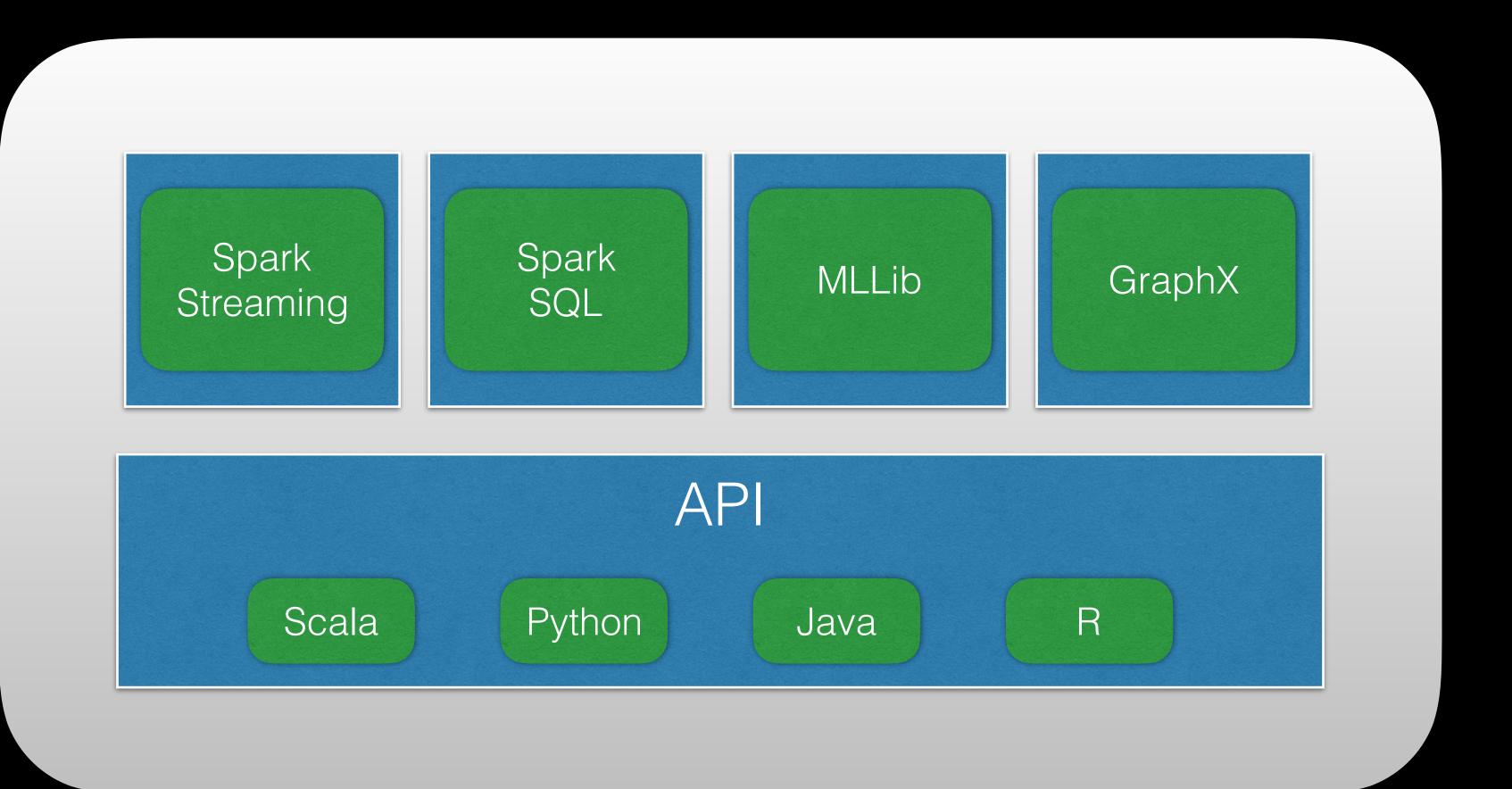

### Kafka

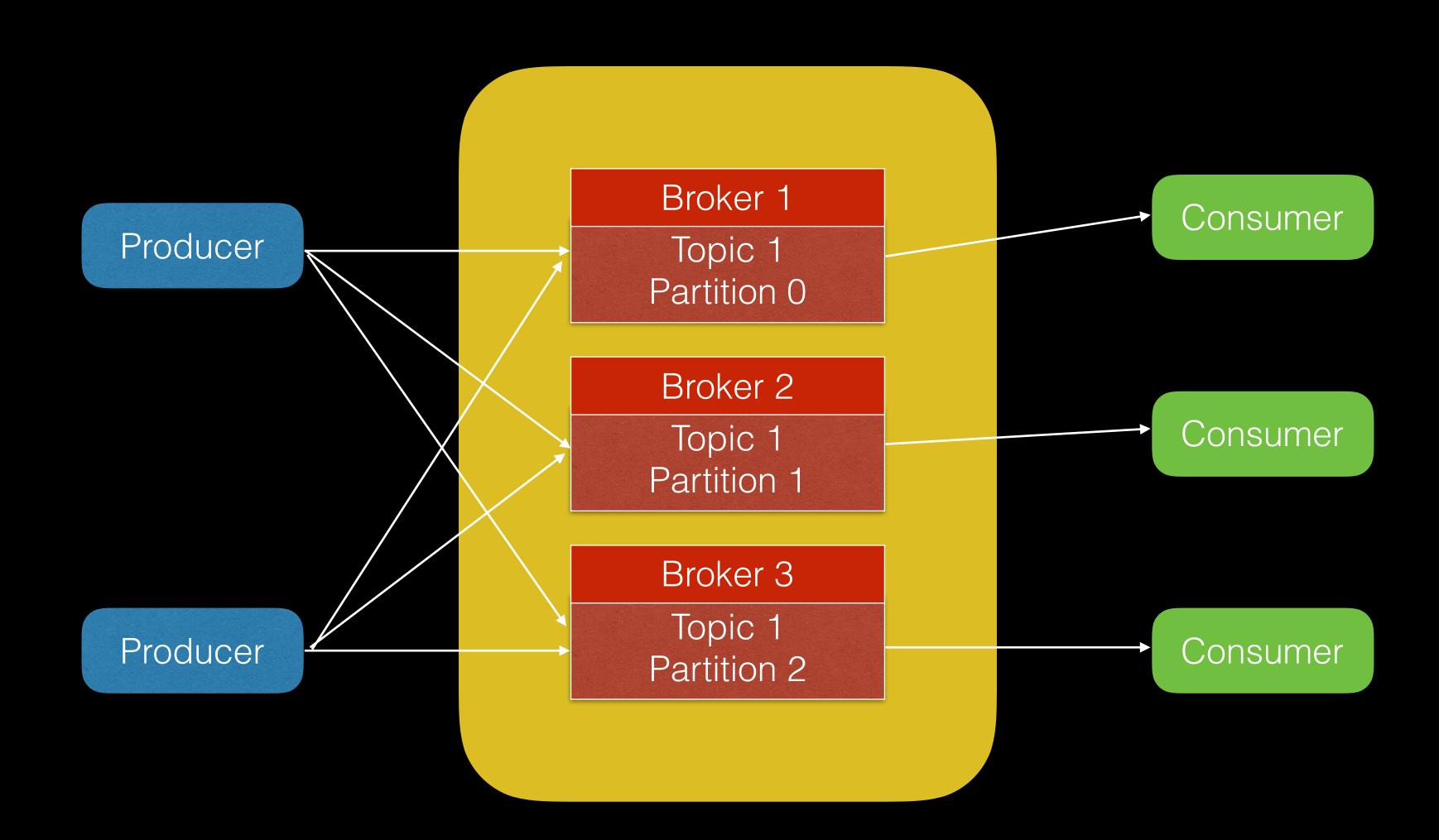

## Kafka topic

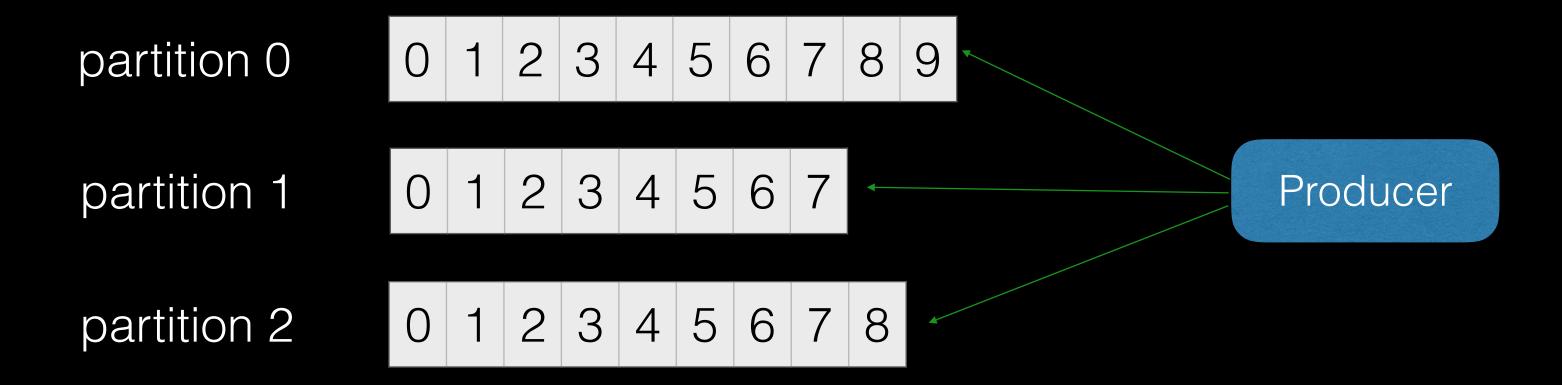

- scale
- parallelism

### Parquet

#### push-down filters

| id | CC | votes |
|----|----|-------|
| 1  | DE | 2     |
| 2  | DE | 3     |
| 3  | AT | 1     |
| 4  | DE | 2     |

| id | CC | votes |
|----|----|-------|
| 1  | DE | 2     |
| 2  | DE | 3     |
| 3  | AT | 1     |
| 4  | DE | 2     |

| id | CC | votes |
|----|----|-------|
| 1  | DE | 2     |
| 2  | DE | 3     |
| 3  | AT | 1     |
| 4  | DE | 2     |

SELECT votes FROM logs WHERE cc = 'AT'

### ETL v2

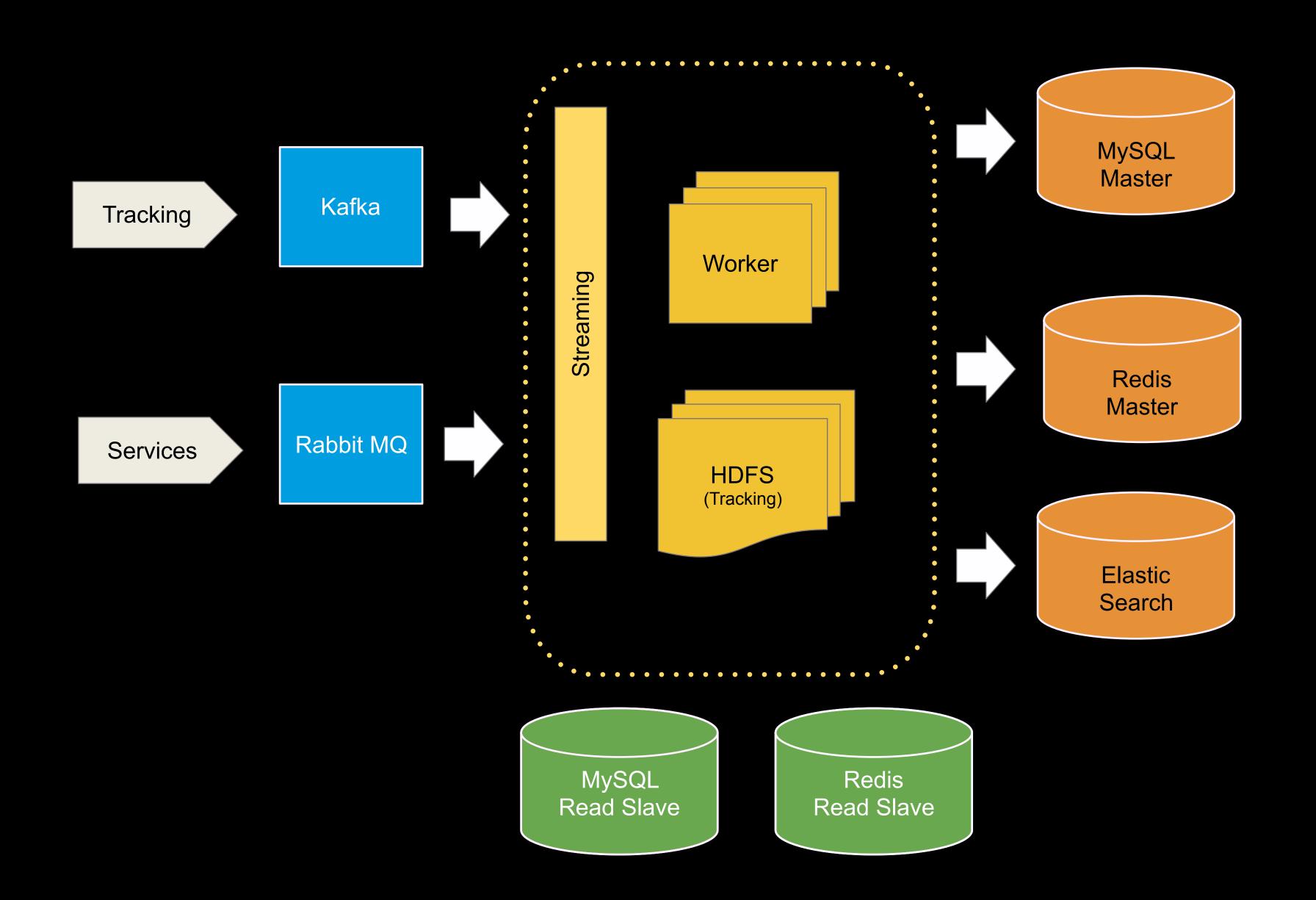

### Project Moria

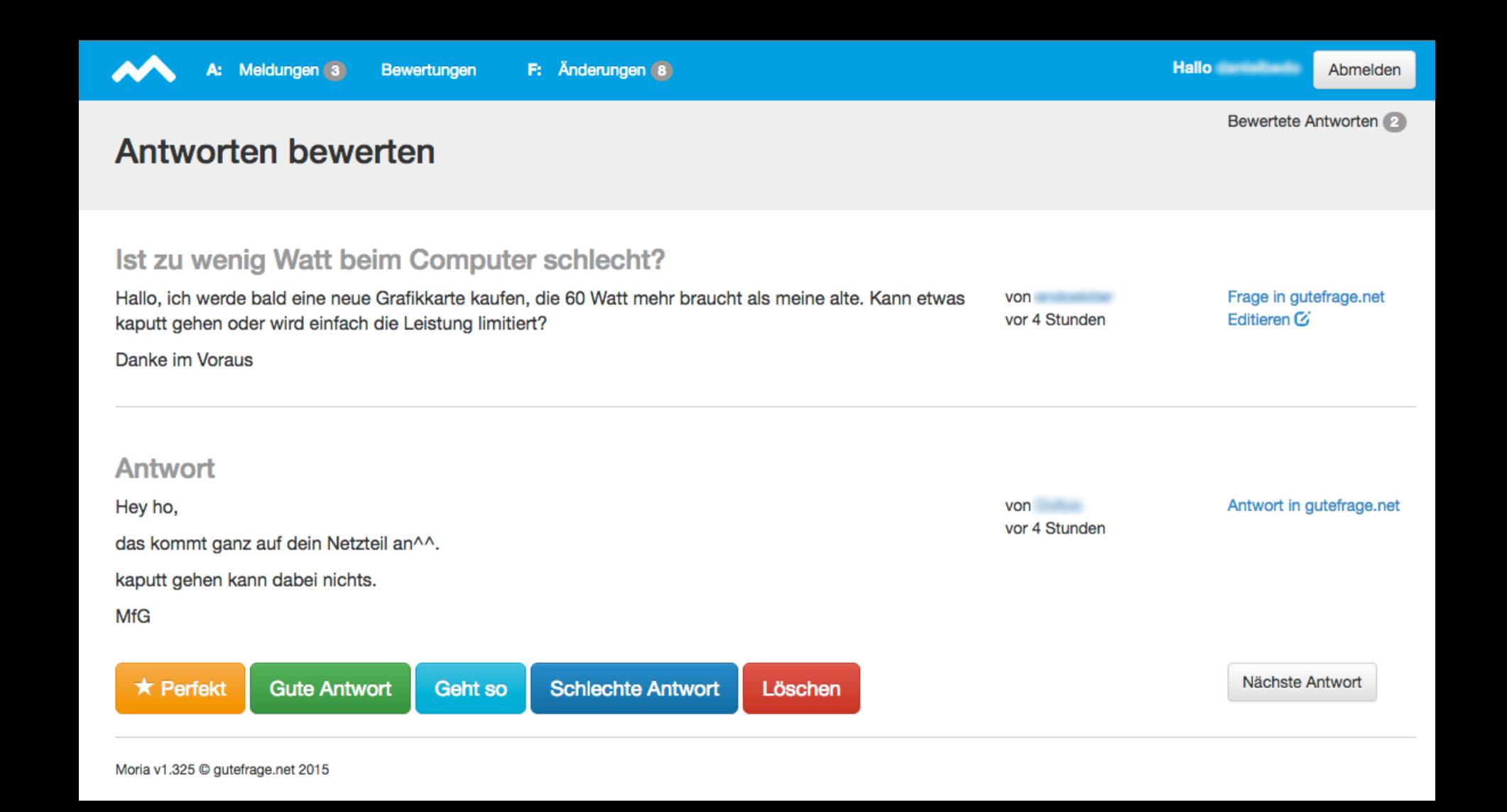

### Clean training data?

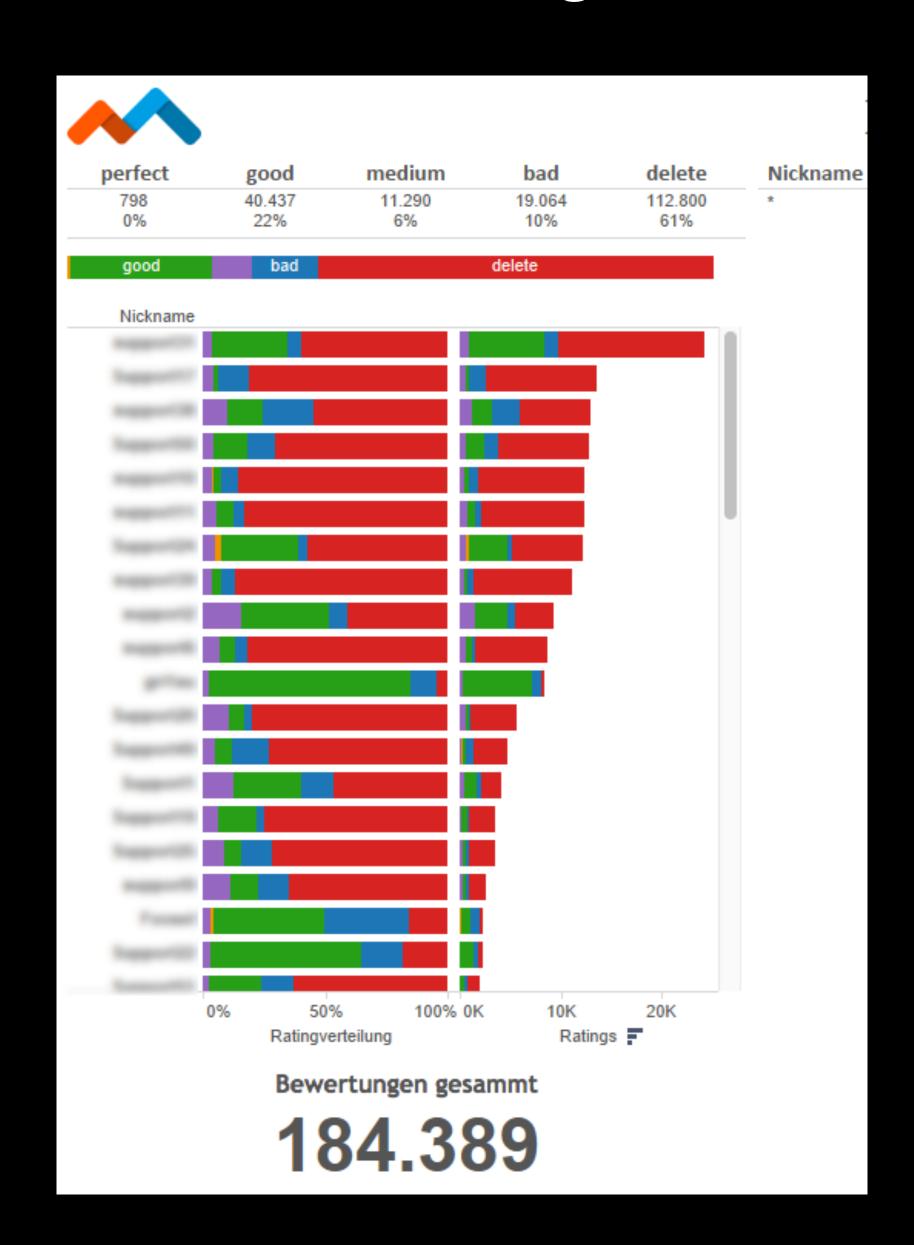

### Project Angmar

- tried lots of different supervised learning methods
- feature engineering most crucial part
- analyse the domain, chart everything

### Features

Content

length

syntactic complexity

number of links

probability of deletion

Social

votes

most helpful answer

number of comments

answered by expert

Author

gained votes

credibility score

role

deleted answer ratio

number of answers

number of comments

reported answer ratio

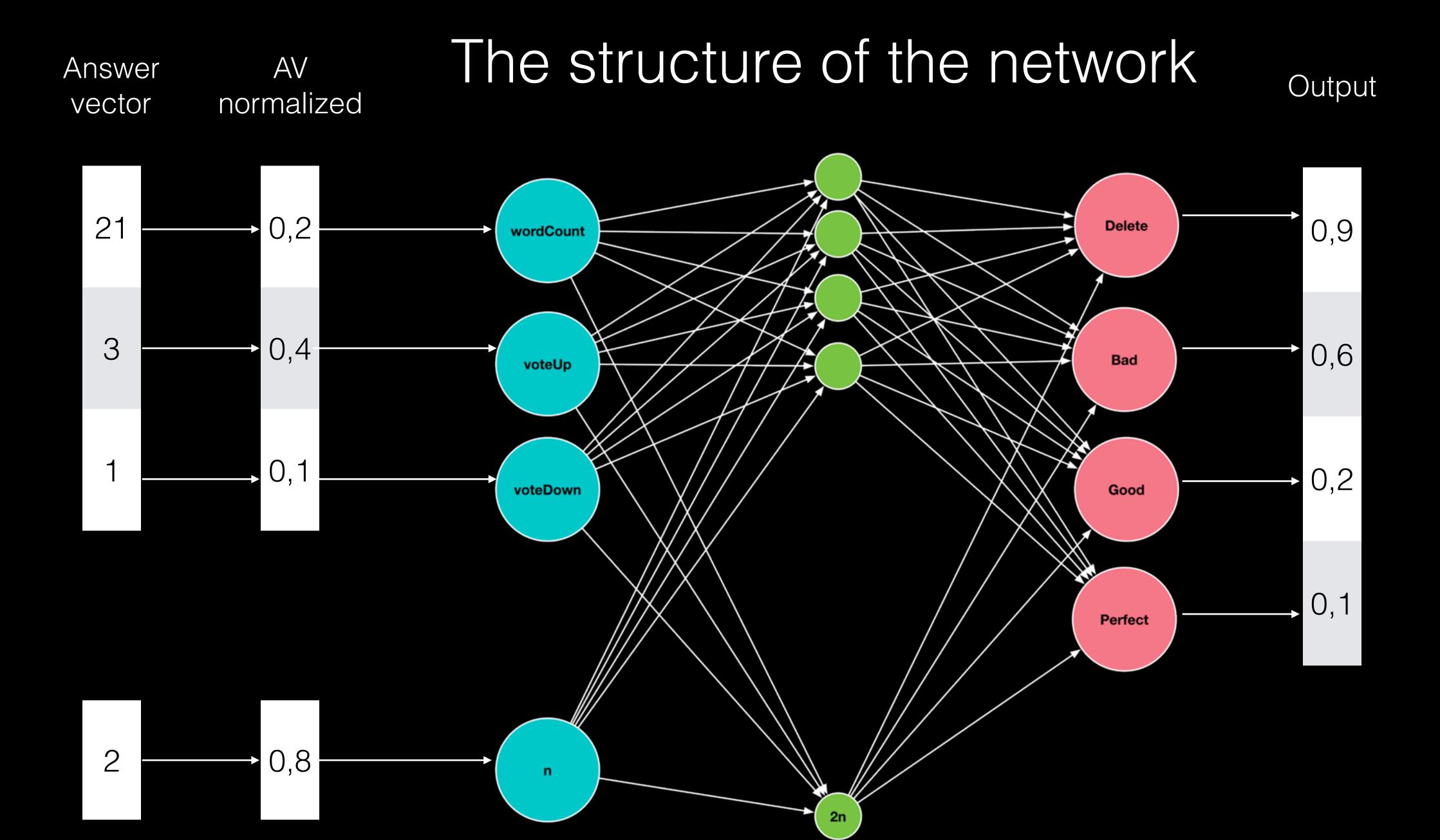

#### The Result

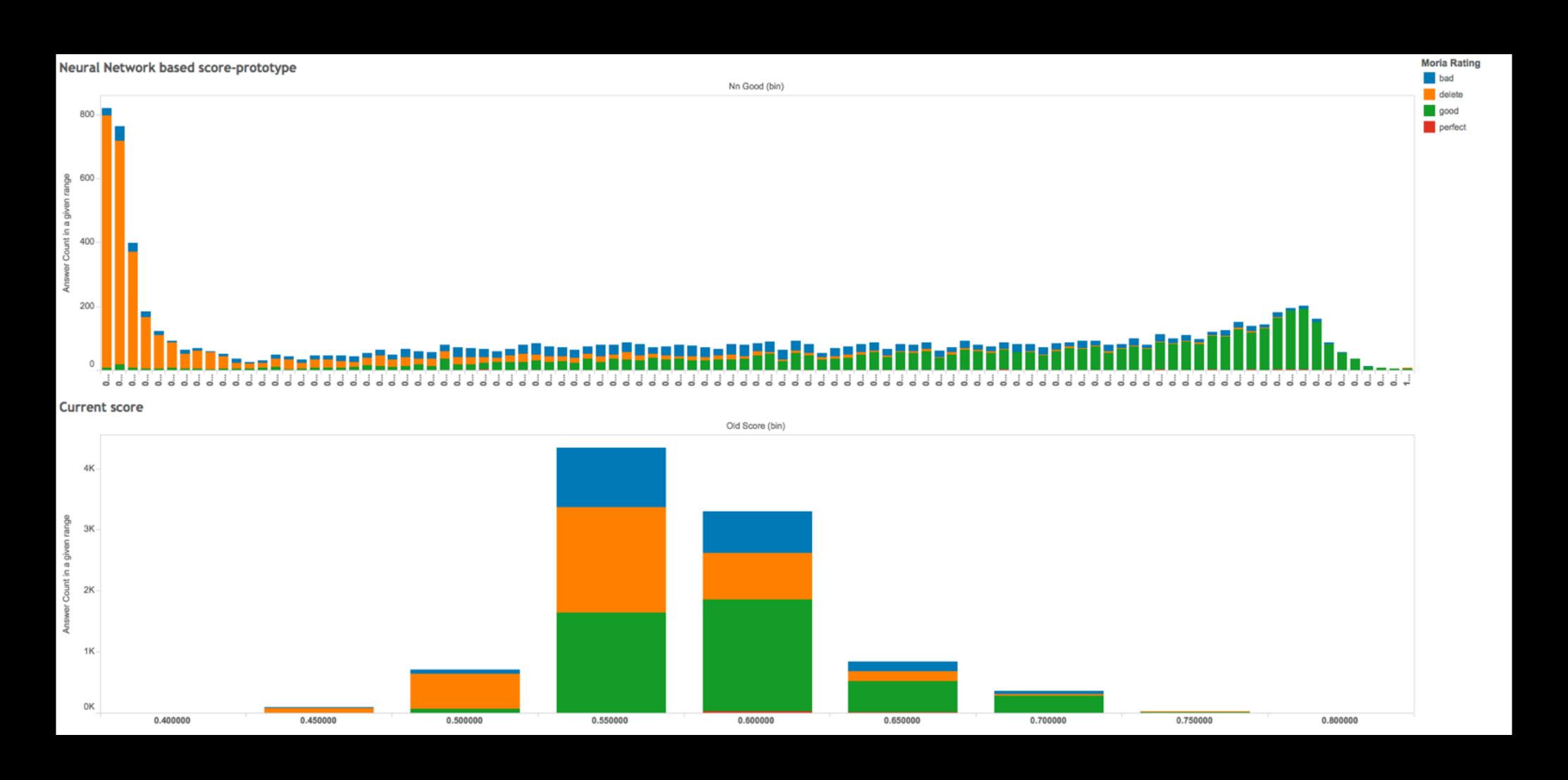

#### Lambda Architecture

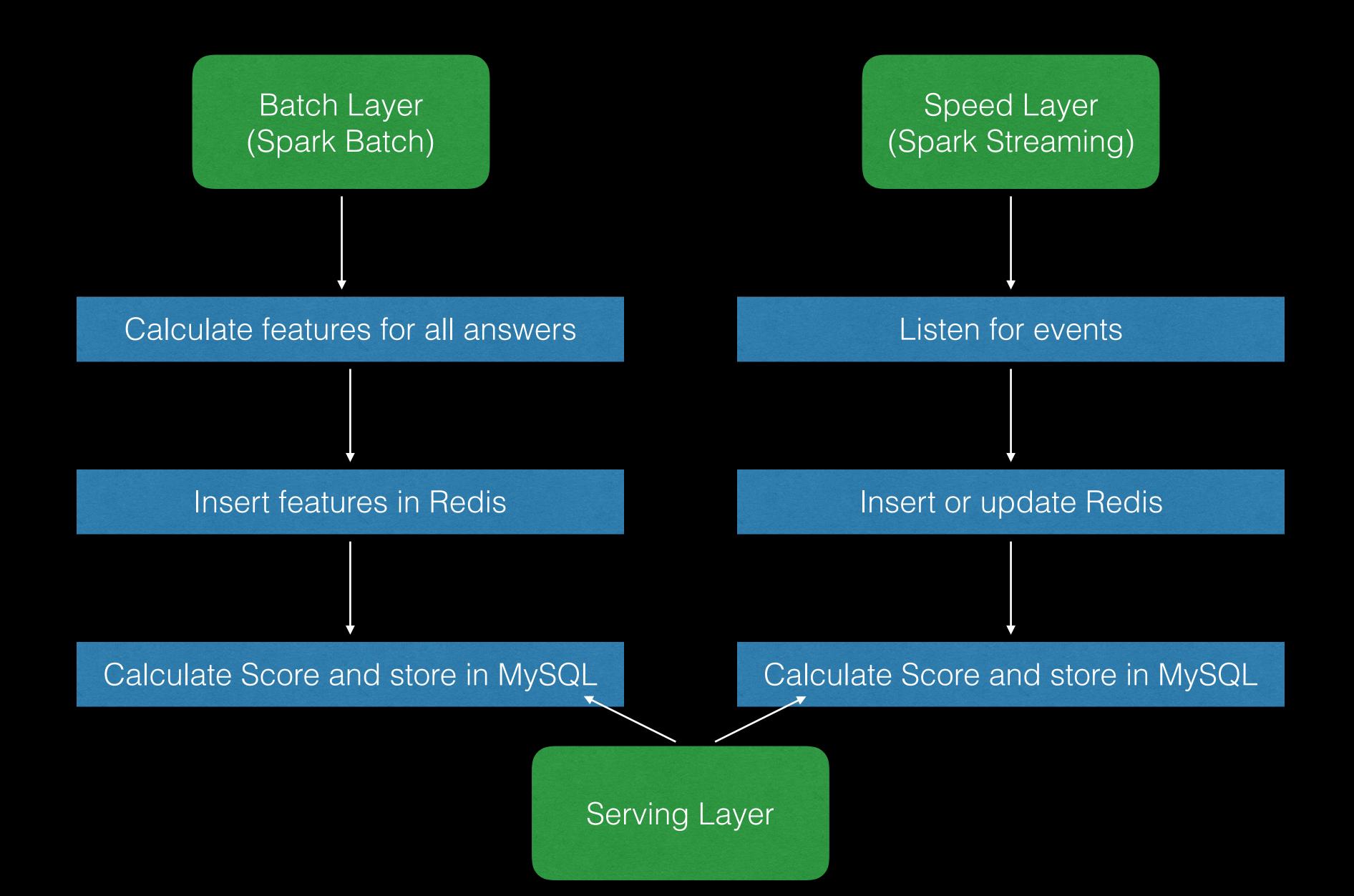

### Back pressure

- Bulk jobs insert too fast
- MySQL: sendQueue size, threads connected
- ElasticSearch: load on the instance creating the new index

### Debugging the network

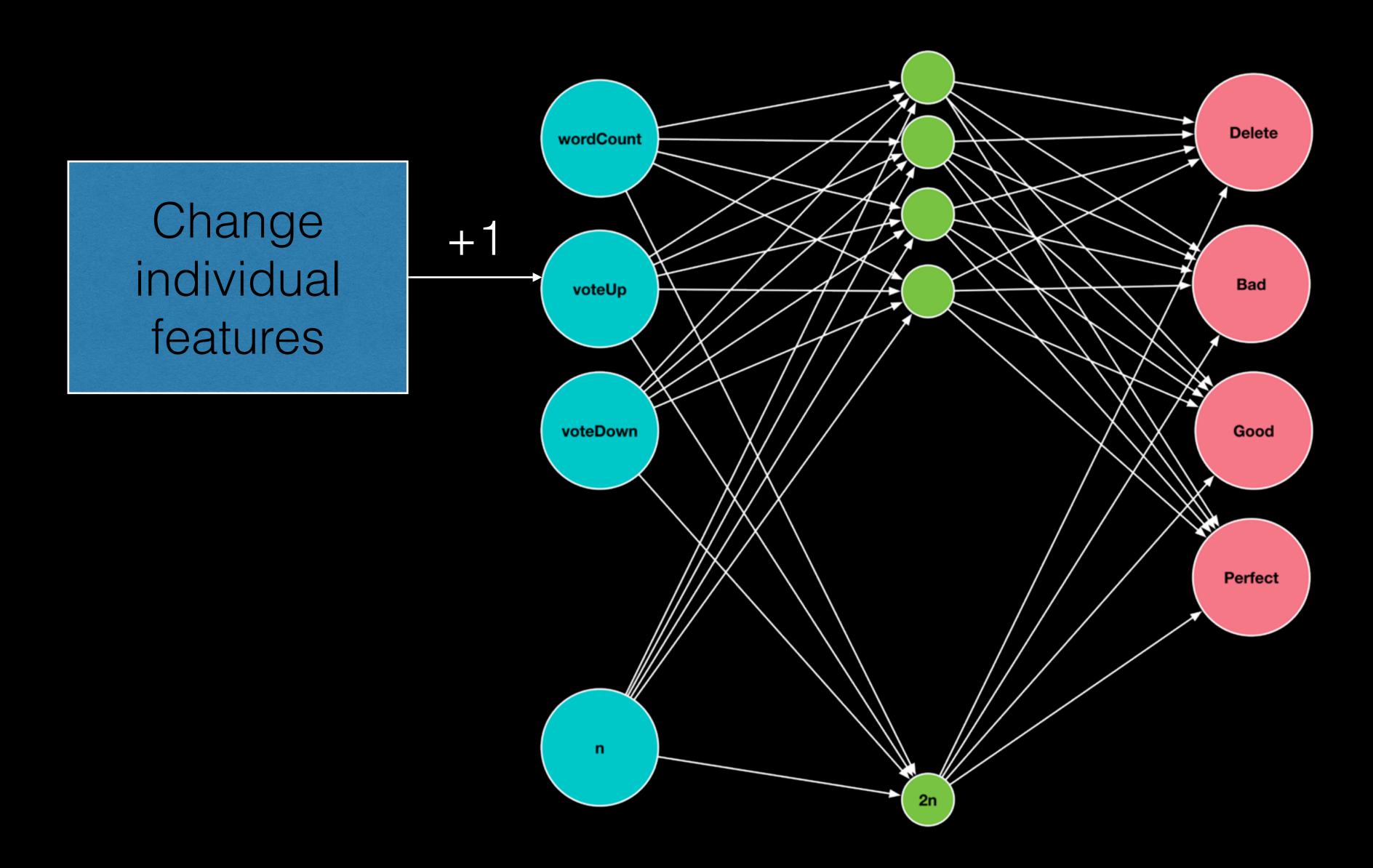

#### real world test (deleted vs non-deleted)

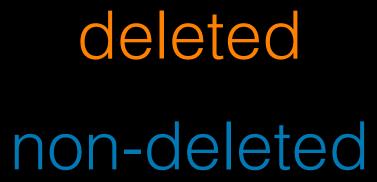

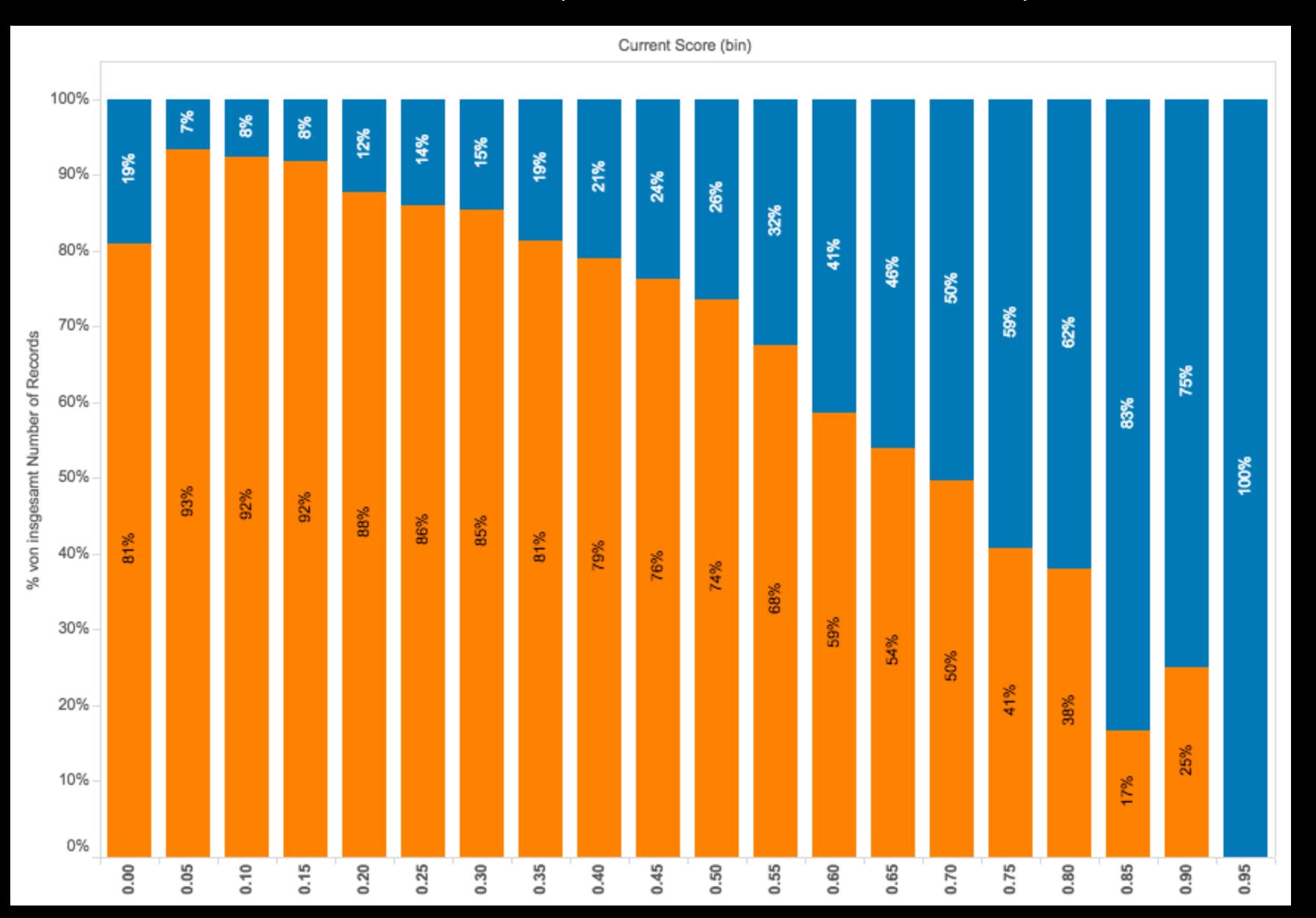

### Switching models

Amount of questions for a score range

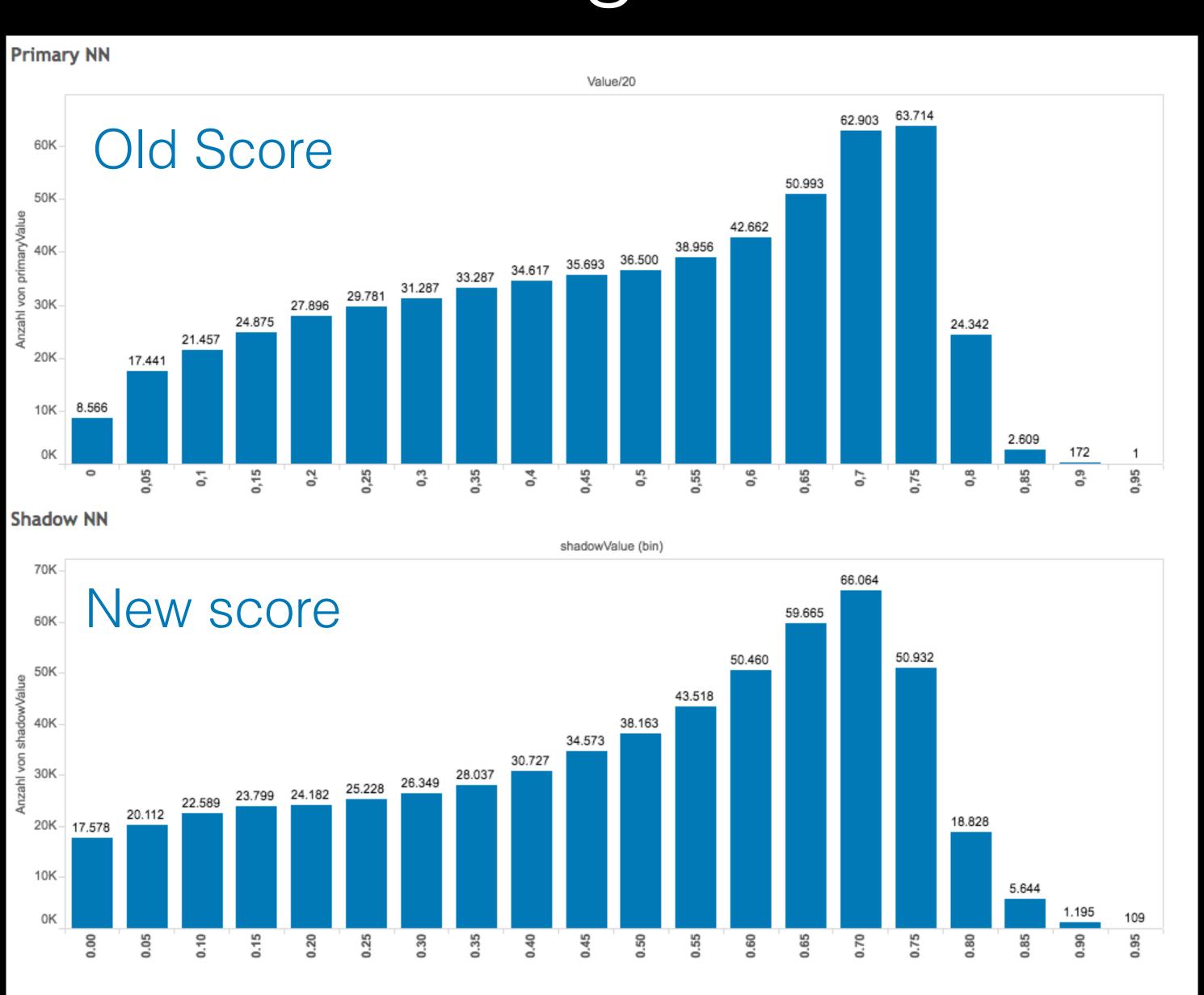

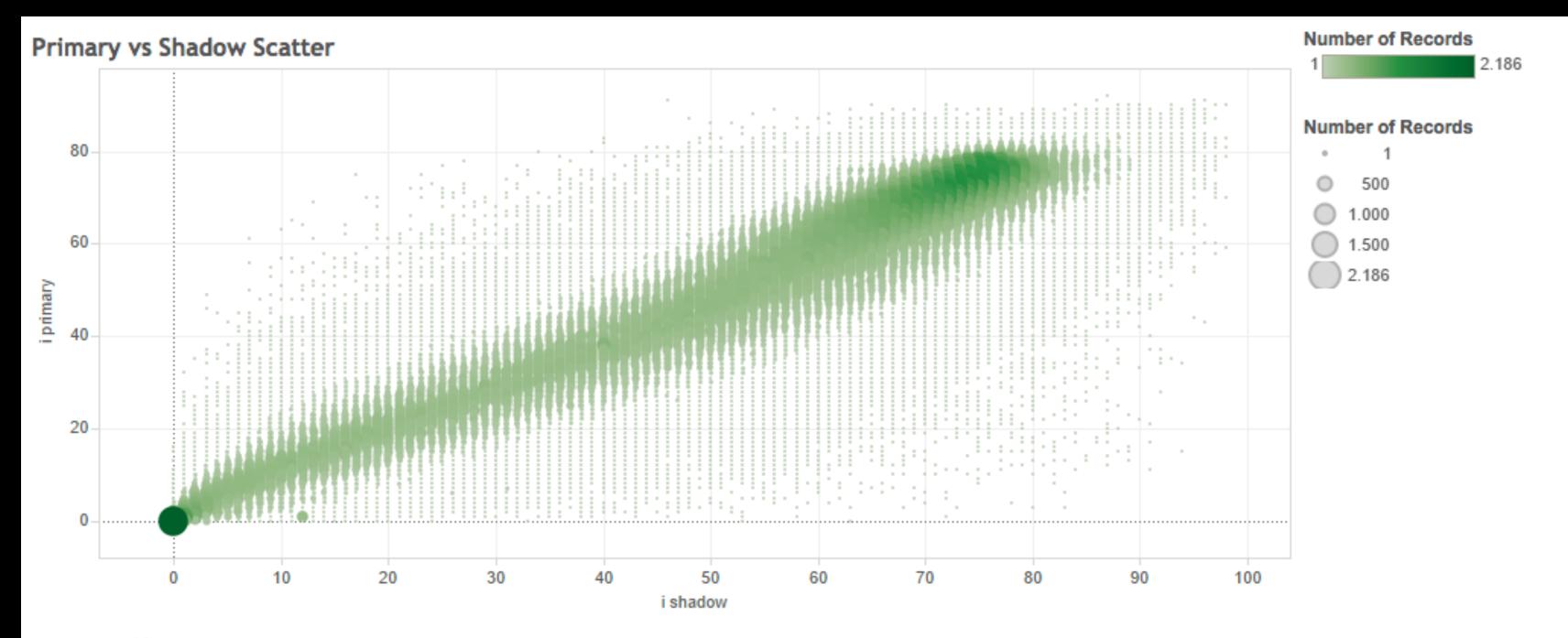

#### Pos Neg Change

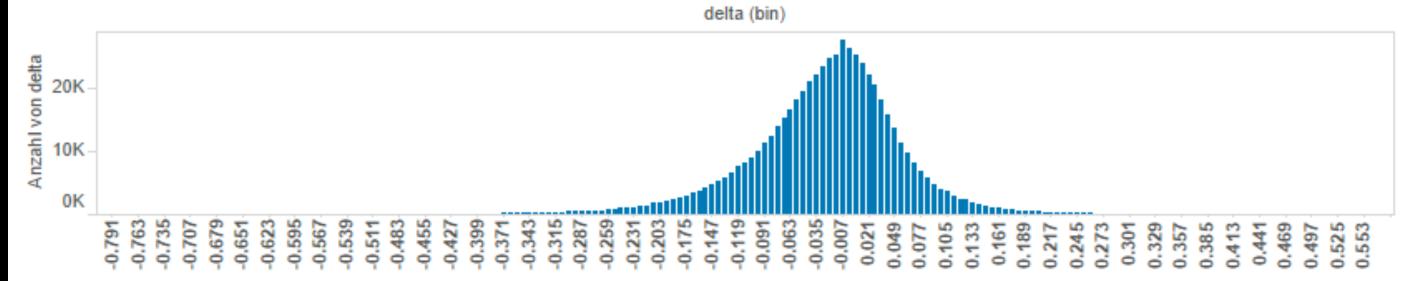

#### Abs change

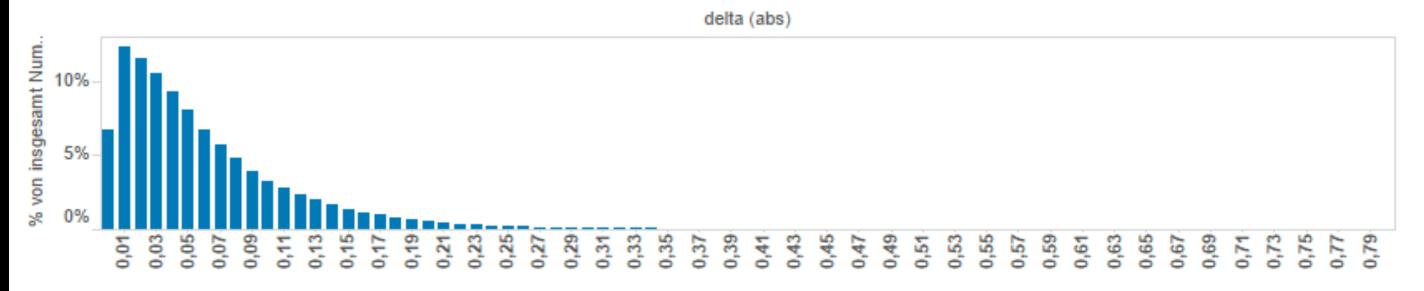

### Insights

Women Men

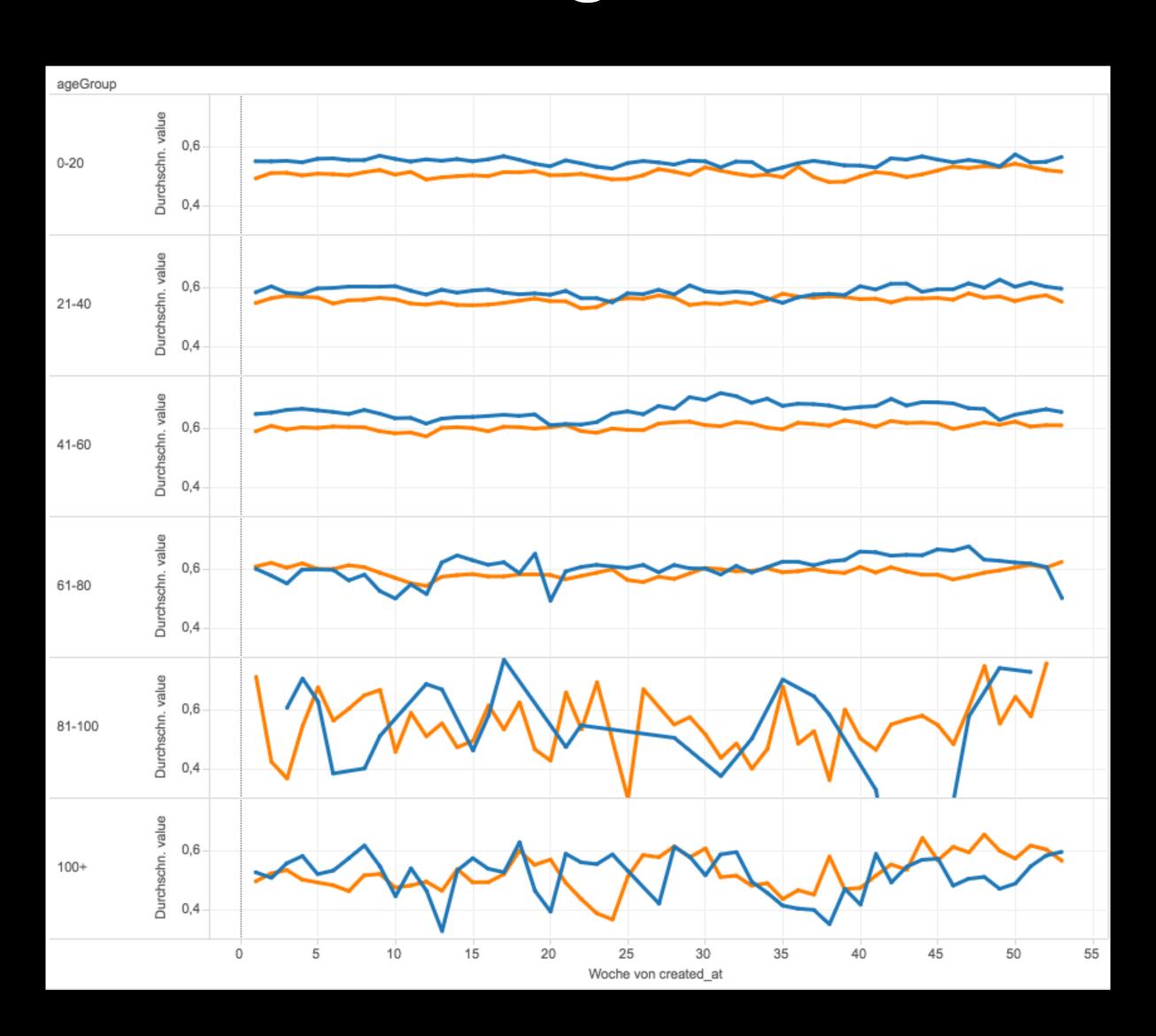

### Learnings

- If your use case is complex, you need a complex model
- If you have a complex model, you need lots of data
- If you have lots of data, you need an ETL pipeline that can process huge amounts of data fast
- Think about your use case first, then design the pipeline

# Questions?

You can ask them on gutefrage too:)